# **JĘZYK NIEMIECKI KLASA III**

środa, 28.10.2020 r.

## **TEMAT: Im Internetcafé. – Wypowiadamy się na temat korzystania z kafejek internetowych oraz technologii komunikacyjnych.**

### **Proszę wykonać następujące zadania z podręcznika:**

- zadanie 1 ze strony 21 Opisz zdjęcie i ustnie odpowiedz na pytania.
- zadanie 2 ze strony 21 Posłuchaj dialogu i zapisz w zeszycie, które zdania są zgodne z jego treścią (R), a które nie (F).
- □ zadanie 4 ze strony 21 Do pytań ustnie dopasuj odpowiedzi.

#### **Proszę wykonać następujące zadania w zeszycie ćwiczeń:**

- □ ćwiczenie 1 ze strony 21 Zapisz czasowniki, których znaczenie odpowiada podanym zwrotom.
- ćwiczenie 2 ze strony 21

Na podstawie informacji zawartych w tabeli uzupełnij regułę gramatyczną.

#### **Zdania okolicznikowe celu ze spójnikiem** *damit*

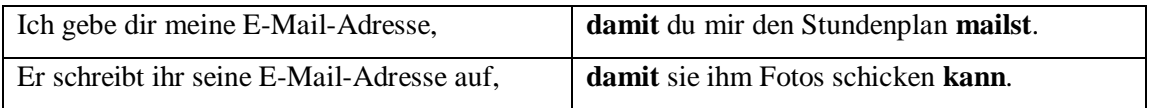

Zdania ze spójnikiem *damit* (aby, żeby) to zdania okolicznikowe celu. Odpowiadają one na pytania: *Wozu? (Po co?), Zu welchem Zweck? (W jakim celu?), Warum? (Dlaczego?).* Zdań z *damit* używa się wtedy, gdy w zdaniu głównym i zdaniu podrzędnym występują dwa różne **podmioty**. Po spójniku *damit* czasownik w formie osobowej znajduje się na **końcu** zdania.

ćwiczenie 3 ze strony 21

Utwórz zdania, stosując spójnik *damit*.

- 1. Ich maile dir das Foto, damit du es ausdruckst.
- 2. Nimm den Film für Mama auf, damit sie ihn sehen kann.
- 3. …
- □ ćwiczenie 4 ze strony 21

Utwórz zdania, stosując spójnik *damit* lub konstrukcję *um … zu*.

- 1. Morgen bringe ich dir das Programm, damit du es ausprobieren kannst.
- 2. Birgit schickt mir einen Link, damit ich ihre Website besuche.
- 3. Sein Sohn chattet viel, um neue Leute kennenzulernen.
- 4. …

Spotykamy się na lekcji, korzystając z Microsoft Teams.

W razie jakichkolwiek napotkanych trudności podczas wykonywania wskazanych przeze mnie zadań, proszę kontaktować się ze mną przez Messengera lub e-mailowo. Chętnie służę pomocą. e-mail: [k.kata@lodubienka.pl](mailto:k.kata@lodubienka.pl)

Życzę miłej nauki. Pozdrawiam. K. Kata